# **CSSE 220 Day 21**

### LinkedList Implementation

## **CSSE 220 Day 21**

- $\blacktriangleright$  Turn in your written problems
- $\blacktriangleright$  Reminder: Exam #2 is 1 week from today
- ` Markov Progress:
	- Milestone 1 official due time Tuesday 8:05 AM
	- But you should think of the real due time as Saturday at noon, so you can make progress on Milestone 2 this weekend.
- **Questions: Data structures? Markov?**
- $\blacktriangleright$  Today: LinkedList implementation

## Citizenship grade

- $\blacktriangleright$  From the Syllabus:
- $\blacktriangleright$ Citizenship Counts!
- $\blacktriangleright$ I may adjust your overall average up or down by up to 5 percent,<br>based on your citizenship in the CSSE 220 learning community.<br>This includes attendance, promptness, preparation for class,<br>positive participation in class an
- $\blacktriangleright$ The in-class time in this course constitutes an important<br>learning experience. You should be there, Two unexcused<br>absences will affect your Citizenship grade. Three or more<br>unexcused absences may result in failure of the c

## Citizenship grade - 5 points

- ` If you missed zero or one classes, the starting point for your grade is 2.
- Plusses: regular class participation, asking and answering questions, working well with others on<br>in-class pair projects, posting to the discussion<br>forums (especially if you answer other students<br>questions), many bug reports, assisting other<br>students, making suggestions improvement, etc..
- Minuses: Missing more than one class (unexcused), being late a lot, not "being there" when I have asked you questions in class, not working well with your partners on projects, not submitting partner evaluations.

**Commence Commence** 

## The Collection interface

#### java.util Interface Collection<E>

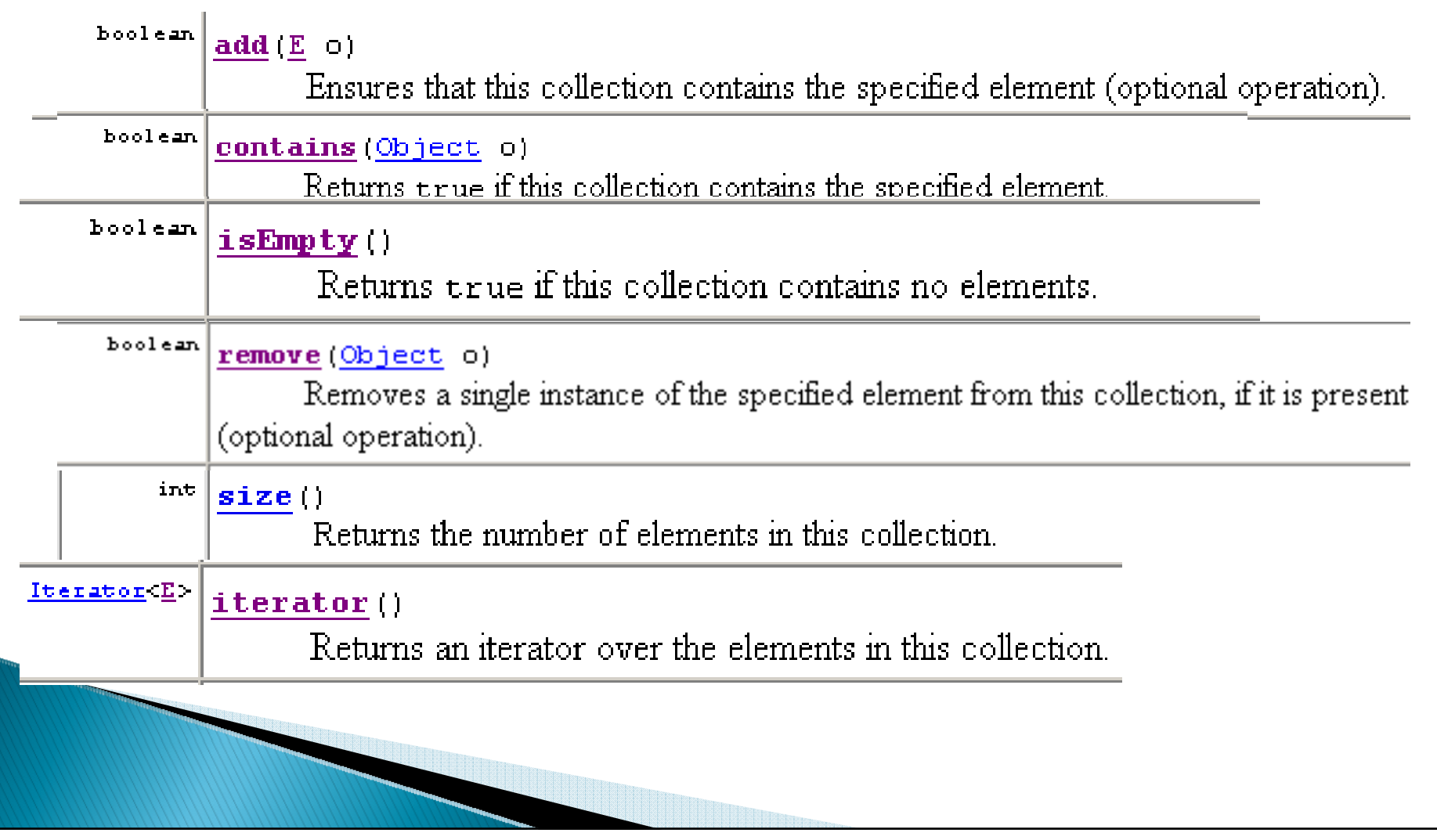

### List Interface (extends Collection)

- $\blacktriangleright$  A List is an ordered collection, items accessible by position. Here, *ordered* does not mean *sorted*.
- $\blacktriangleright$  interface java.util.List $<$ E $>$
- $\blacktriangleright$  User may insert a new item at a specific position.
- $\blacktriangleright$  Some important List methods:

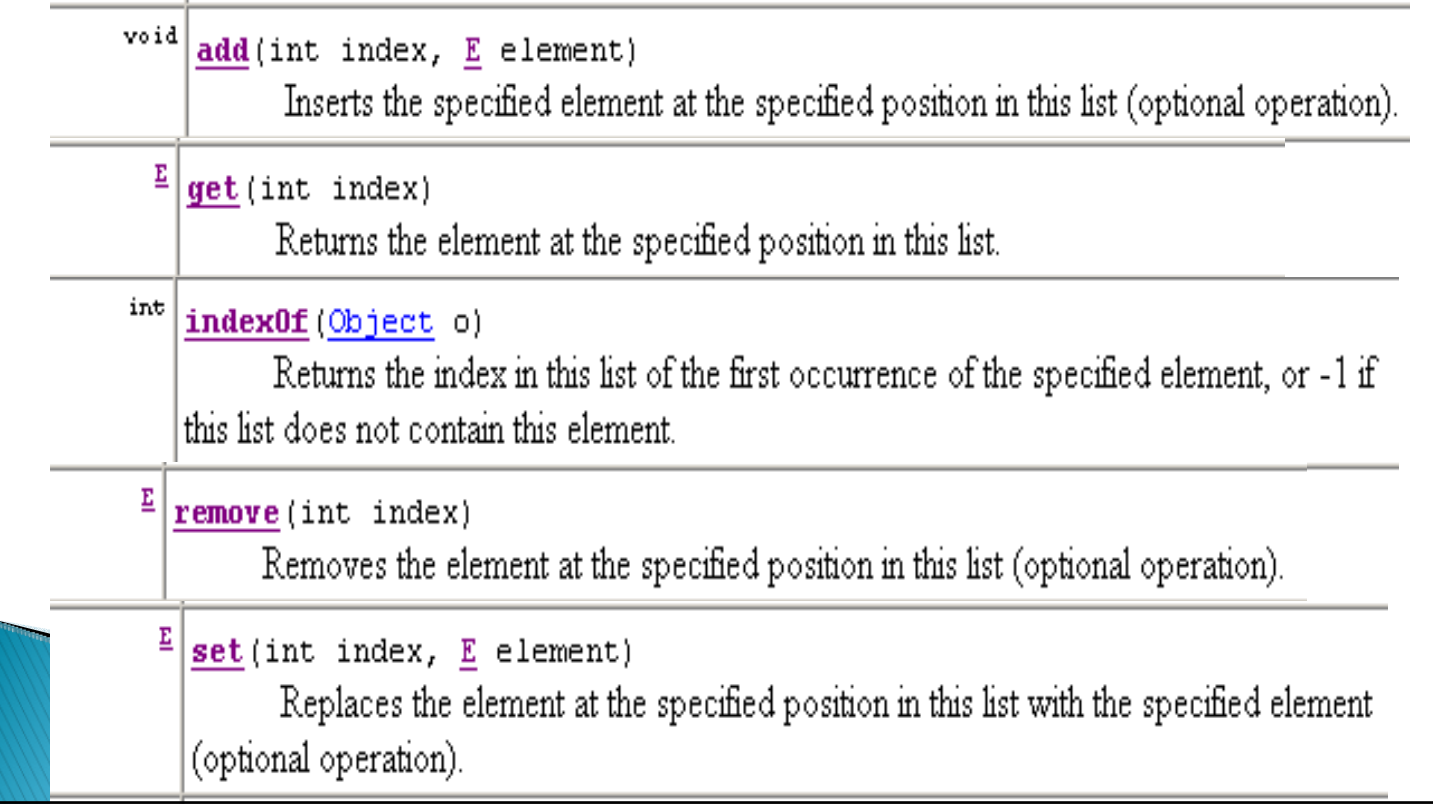

LinkedList implementation of the List Interface

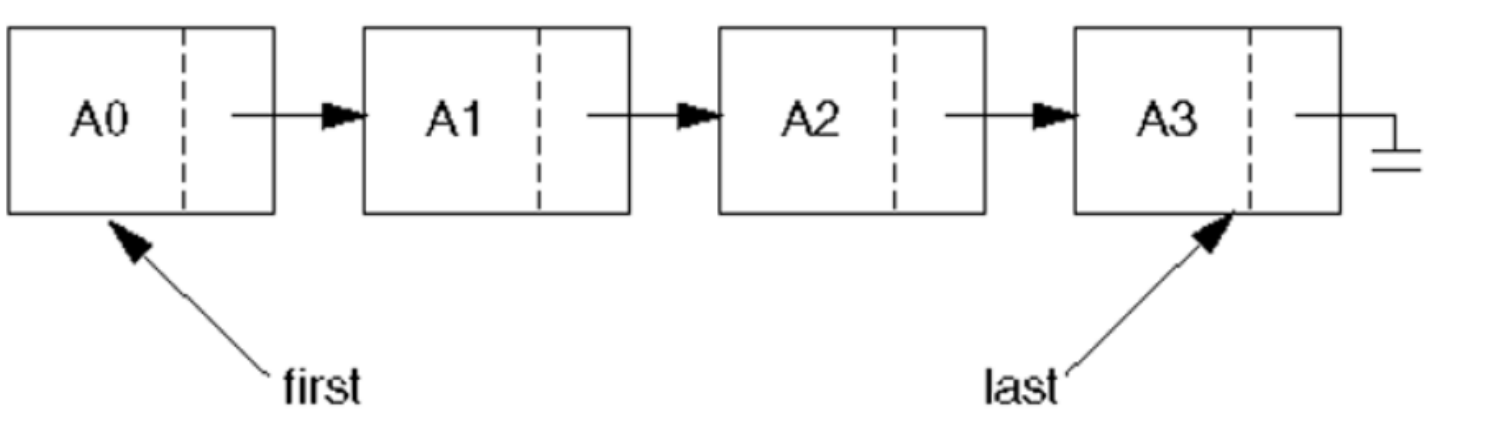

- $\blacktriangleright$  Stores items (non-contiguously) in nodes; each contains a reference to the next node.
- $\blacktriangleright$  Lookup by index is linear time (worst, average).
- $\blacktriangleright$  Insertion or removal is constant time once we have found the location.

◦ show how to insert A4 after A1.

 $\blacktriangleright$  If <code>Comparable</code> list items are kept in sorted order, finding an item still takes linear time.

Consider parts of a LinkedList implementation

```
class ListNode{
 Object element; // contents of this node
 ListNode next; // link to next node
 ListNode (Object element, 
            ListNode next) {
   this.element = element;
   this.next = next;
 }
 ListNode (Object element) {
   this(element, null);
 }
 ListNode () {
   this(null);
 }
} 
                                How to implement 
                                  LinkedList?
                                fields?Constructors?Methods?
```
Let's do parts of a LinkedList implementation

**class LinkedList implements List { ListNode first; ListNode last;**

**Constructors:** (a) default (b) single element.

**methods:**public **boolean add(Object o)** Appends the specified element to the end of this list (returns true ) **public int size()** Returns the number of elements in this list. **public void add(int i, Object o)** adds o at index i. **throws IndexOutOfBoundsException** Attempt these in the order shown here.

**public boolean contains(Object o)** 

Returns true if this list contains the specified element. (2 versions).

**public boolean remove(Object o)**

Removes the first occurrence (in this list) of the specified element. **public Iterator iterator()Can we also write listIterator( ) ?**  Returns an iterator over the elements in this list in proper sequence.

## What's an iterator?

- $\blacktriangleright$  More specifically, what is a java.util.Iterator?
	- It's an interface:
	- **interface java.util.Iterator<E>**
	- with the following methods:

#### $\frac{\text{boolean}}{\text{hasNext}}()$

Returns true if the iteration has more elements.

#### $\frac{E}{2}$  next ()

Returns the next element in the iteration.

void  $remove()$ 

Removes from the underlying collection the last element returned by the iterator (optional operation).

### An extension, ListIterator, adds:

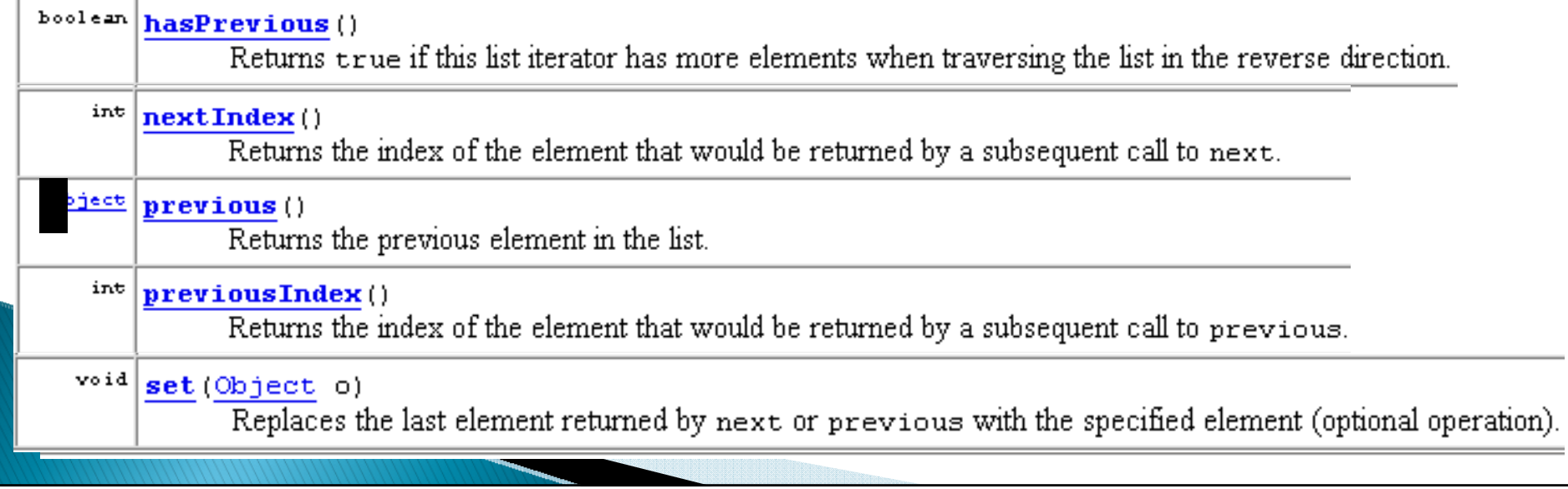